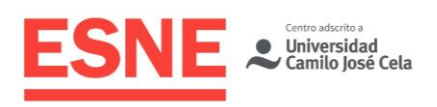

Planificación de la Docencia Universitaria **Grado en Diseño y Desarrollo de Videojuegos**

# Guía Docente Curso Académico 2020/2021

# **Tratamiento** Digital de Imágenes

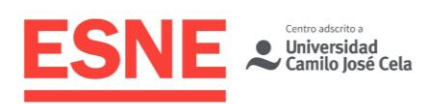

# Datos de Identificación de la asignatura

#### Título Grado en Diseño y Desarrollo de Videojuegos

Módulo Ciencias Aplicadas y Tecnología

Denominación de la Asignatura Tratamiento Digital de Imágenes

Código 40009

**Curso** Primero

### **Semestre Segundo**

Tipo de asignatura (básica, obligatoria u optativa) Básica

Créditos ECTS 6

Modalidad/es de enseñanza Presencial

Profesor Mohammed Bakir Khawam Khalaf Miguel Ángel Rejas del Hoyo

## Lengua vehicular Español

# Profesorado de la Asignatura

### Profesor

Mohammed Bakir Khawam Khalaf Miguel Ángel Rejas del Hoyo

Datos de Contacto [mbakir.khawam@esne.es](mailto:mbakir.khawam@esne.es) [miguel.rejas@esne.es](mailto:miguel.rejas@esne.es)

## Tutorías Académicas

Para Mohammed Bakir Khawam Khalaf: Presenciales los Viernes de 13:30 a 15:30, en diferido por Discord (Bakir Khawam#2276) de acuerdo a las limitaciones horarias.

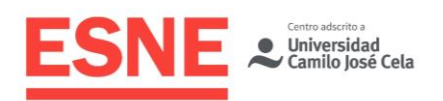

Para Miguel Rejas: consultar en el Campus Virtual el documento "Horarios de Tutorías - Grado en Diseño y Desarrollo de Videojuegos"

# Requisitos previos

## **Esenciales**

Los propios del título.

## Aconsejables

Teoría del color, construcción volumétrica de personajes y escenarios, fundamentos de representación y perspectiva, composición, conocimientos básicos de edición digital de imágenes y principios básicos de la animación tradicional.

# Sentido y aportaciones de la asignatura al plan de estudios

### Campo de conocimiento al que pertenece la asignatura

Esta asignatura pertenece a la rama de Ingeniería y Arquitectura y es una materia de Expresión Gráfica.

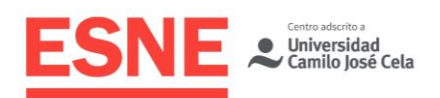

## Relación de interdisciplinariedad con otras asignaturas del currículum.

El desarrollo de videojuegos es una actividad que mezcla varias disciplinas, tanto técnicas como artísticas. Esta asignatura se relaciona con otras del grado de la siquiente manera:

- Historia del Arte nos aporta conocimientos que luego necesitaremos para la creación de contenidos visuales con carácter o inspiración histórica.
- Sistemas de Representación y Perspectiva nos aporta una base teórica sobre la representación gráfica en el espacio, mientras que esta asignatura le aporta la parte experimental y práctica.
- Dibujo Artístico nos aporta una base artística en la comprensión de las formas, volúmenes y colores, mientras que esta asignatura aporta unas herramientas productivas para el desarrollo artístico en entornos digitales.
- Diseño Vectorial nos aporta otra visión y otra técnica sobre la creación de contenidos visuales y esta asignatura se la devuelve.
- Concept Art, al tratarse de la continuación de Dibujo Artístico, nos aporta también un enfoque artístico, en este caso, centrado en el diseño de personajes y entornos.

## Aportaciones al plan de estudios e interés profesional de la asignatura

Esta asignatura aborda uno de los pilares fundamentales del videojuego, la producción gráfica: en esta labor se engloban tareas como la dirección artística, la producción de los recursos gráficos (escenarios, personajes, etc.) y sus correspondientes animaciones. Asimismo, se enfocará la enseñanza para el manejo técnico de las herramientas de producción gráfica, así como los conocimientos organizativos y metodológicos para el correcto desarrollo visual de un videojuego.

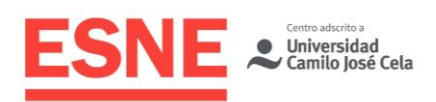

# Resultados de aprendizaje en relación con las competencias que desarrolla la materia

## Competencias generales

**CG2.** Captará la naturaleza y cualidades de los medios y materiales de dibujo artístico, técnico y digital; desarrollará la comprensión del lenguaje visual y evaluará la gráfica para su desarrollo posterior.

## Competencias específicas

**CE2.** Podrá trabajar y explotar sus ideas creativas demostrando su uso con técnicas y procesos de dibujo (artístico, técnico y digital).

**CE2.1.** Potenciación de habilidades gráficas en el tratamiento de la forma, la luz y el color.

**CE2.2** Manejo y trabajo con imágenes

**CE2.3** Uso de aplicaciones digitales de *software* y de diseño de forma eficaz y creativamente.

# Resultados de aprendizaje relacionados con la asignatura

- El alumno podrá crear contenidos visuales necesarios para el desarrollo y producción de videojuegos, tanto a nivel artístico como técnico.
- El alumno podrá captar la naturaleza y cualidades de los medios y materiales de dibujo artístico, técnico y digital; desarrollará la comprensión del lenguaje visual y evaluará la gráfica para su desarrollo posterior. Será capaz de generar ilustraciones digitales a color y aplicarles efectos de iluminación.

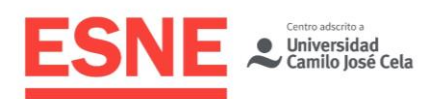

- El alumno podrá animar los gráficos generados para el videojuego.
- El alumno será capaz de exportar adecuadamente e implementar los gráficos desarrollados a un motor de juego.

# Contenidos / Temario / Unidades didácticas

#### Breve descripción de los contenidos

Los contenidos se distribuyen en dos bloques didácticos que se impartirán paralelamente cada semana: Ilustración y Retoque Digital, y Pixel Art y Animación.

#### Temario desarrollado

#### **ILUSTRACIÓN Y RETOQUE DIGITAL**

**1. Introducción a Photoshop, menús y opciones.**

**2. Creación de documentos, tamaño de imagen y lienzo, modos de color, recortar y rotar. Creación, edición y gestión de capas.**

**3. Creación y edición de iconos con formas vectoriales y estilos de capa, para interfaces de videojuegos. Herramientas de forma. Opacidad y relleno de capas.**

**4. Creación y ediciones con herramientas de selección. Máscaras de recorte de capas y máscaras de capa.** 

**5. Elaboración de ilustraciones mediante la técnica del fotomontaje. Herramientas de edición de capas.**

**6. Convertir capas en objetos inteligentes, uso de filtros inteligentes. Transformaciones y deformaciones.**

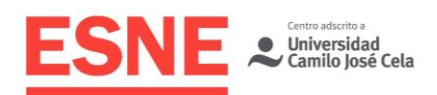

**7. Retoque digital de fotografías utilizando máscara rápida y modos de fusión de capas.**

**8. Capas de ajuste. Brillo/contraste. Niveles. Curvas, Tono/Saturación. Equilibrio de color. Invertir. Mapa de degradado. Corrección selectiva. Variaciones. Igualar color. Reemplazar color…**

**9. Herramientas de creación y edición de textos. Introducción a la tipografía. Edición de textos con formas vectoriales y estilos de capa.**

**10. Formatos de imagen. Optimización de gráficos para videojuegos.**

**11. Retoque y reconstrucción de fotografías. Herramientas de retoque y reconstrucción. Herramientas tampón, pincel corrector, rellenos según contenido. Creación de motivos para la herramienta tampón.**

**12. Pinceles. Creación de pinceles personalizados.** 

**13. Realización de fondos mediante la técnica del Matte Painting.**

**14. Coloreado digital de ilustraciones.**

**15. Creación básica de texturas "tileables". Tileado de texturas arquitectónicas y de fondos para videojuegos.**

#### **PIXEL ART Y ANIMACIÓN**

**Introducción. Susan Kare, la primera artista del píxel. Nacimiento del píxel art y evolución. El purismo y las tecnologías híbridas en la actualidad.**

**Tema 1. Paul Veer "pietpiet". Introducción al Pixel Art.**

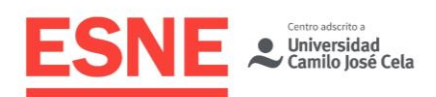

**Tema 2. Christina-Antoinette Neofotistou "castpixel". Técnicas de Line Art. Técnica base de dibujo a partir de líneas en Pixel Art. Interpretación de las líneas en la matriz de píxeles**

**Tema 3. Richard Fhager "DawnBringer". Interacción del color. Diseño de una paleta maestra. Teoría del color. Control HSL, armonías quebradas, neutralización del color, rampas, uso del contraste, análisis y optimización de paletas, manejo del color count.**

**Tema 4. Thomas Feitchmeir "Cyangmou". Perspectiva y configuración espacial. Volúmenes en el plano, perspectivas isométricas, dimétrica, caballera, militar y Hejduk.**

**Tema 5. Marina González "marineteta". Estética del Píxel Art. Simbolismo, abstraccionismo y realismo. Análisis del pixel cluster como pieza fundamental de la técnica del pixel art.**

**Tema 6. Yuriy Gusev "Fool". Texturizado: El diseño de clústeres para el texturizado. Sombreado. Rampas de color, buffers, antialiasing, refinamiento de una pieza de pixel art.**

**Tema 7. Anthony Redmer "slym". Patrones del clúster.**

**Tema 8. Simon Stafsnes Andersen "Snake". Refinamiento de escenarios.**

**Tema 9. Dmitry Dudko "Yes I Do". Técnicas y procesos en la mejora de la producción del píxel art.**

**Tema 10. Lux S. "Purple Pwny". Interfaces gráficas. Diseño y desarrollo de la interfaz gráfica de un videojuego.**

**Tema 11.** しょさ **"Syosa". Ciclos de animación de personajes y appeal.**

**Tema 12. Glauber Kotaki "unseven". Refinamiento de gráficos y animaciones: Principios de la animación.**

**Tema 13. Daniel Reis "Danieru". Animaciones de assets y efectos especiales.**

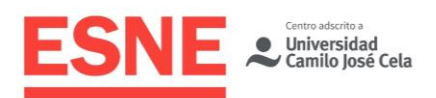

**Tema 14. Keith Duke-Cox "LambTaktak". Implementación gráfica y animaciones en Unity3D.**

**Tema 15. Hong Moran "pixpil". La estética de la animación japonesa en el pixel art.**

# **Cronograma**

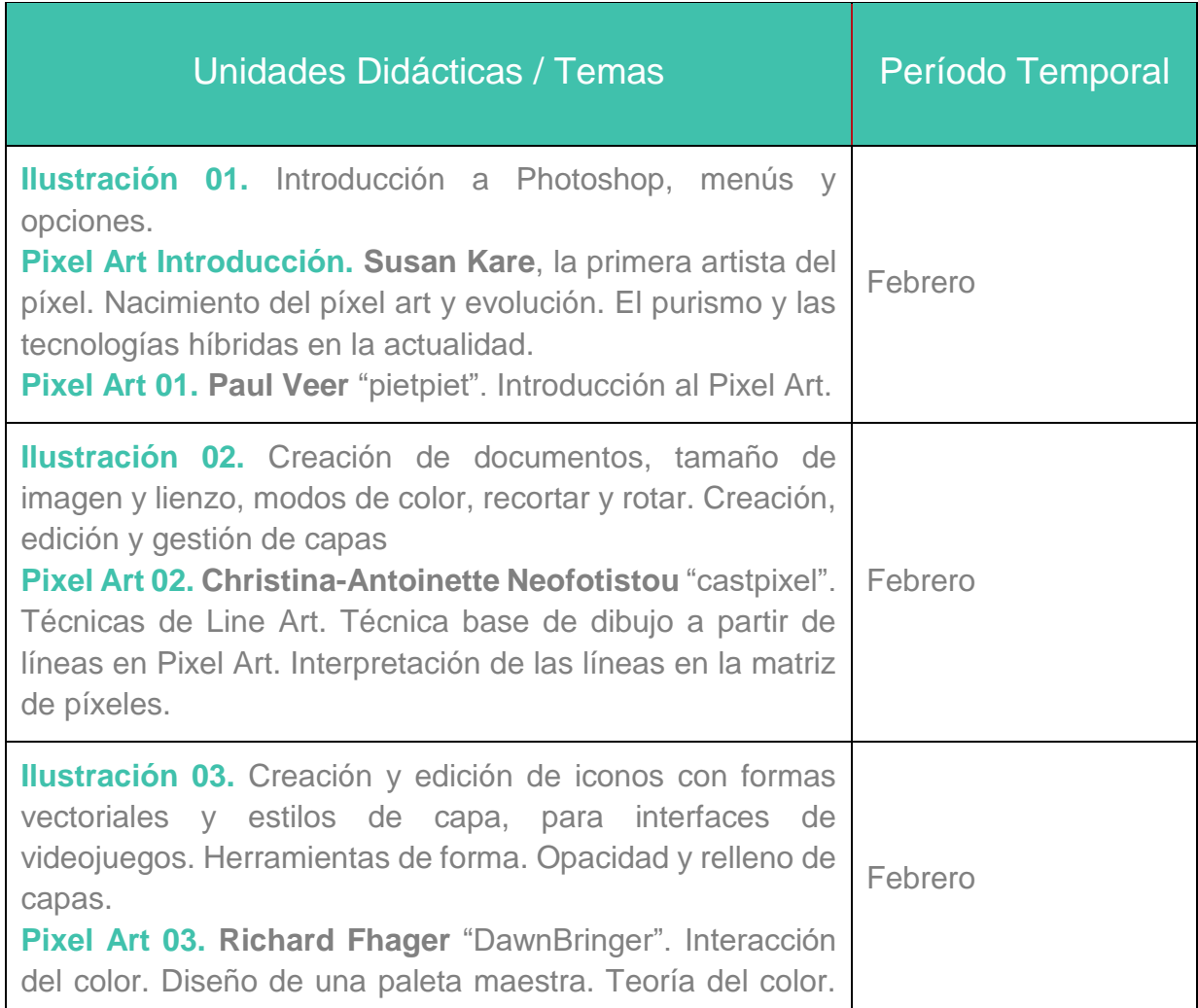

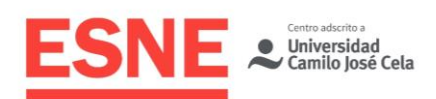

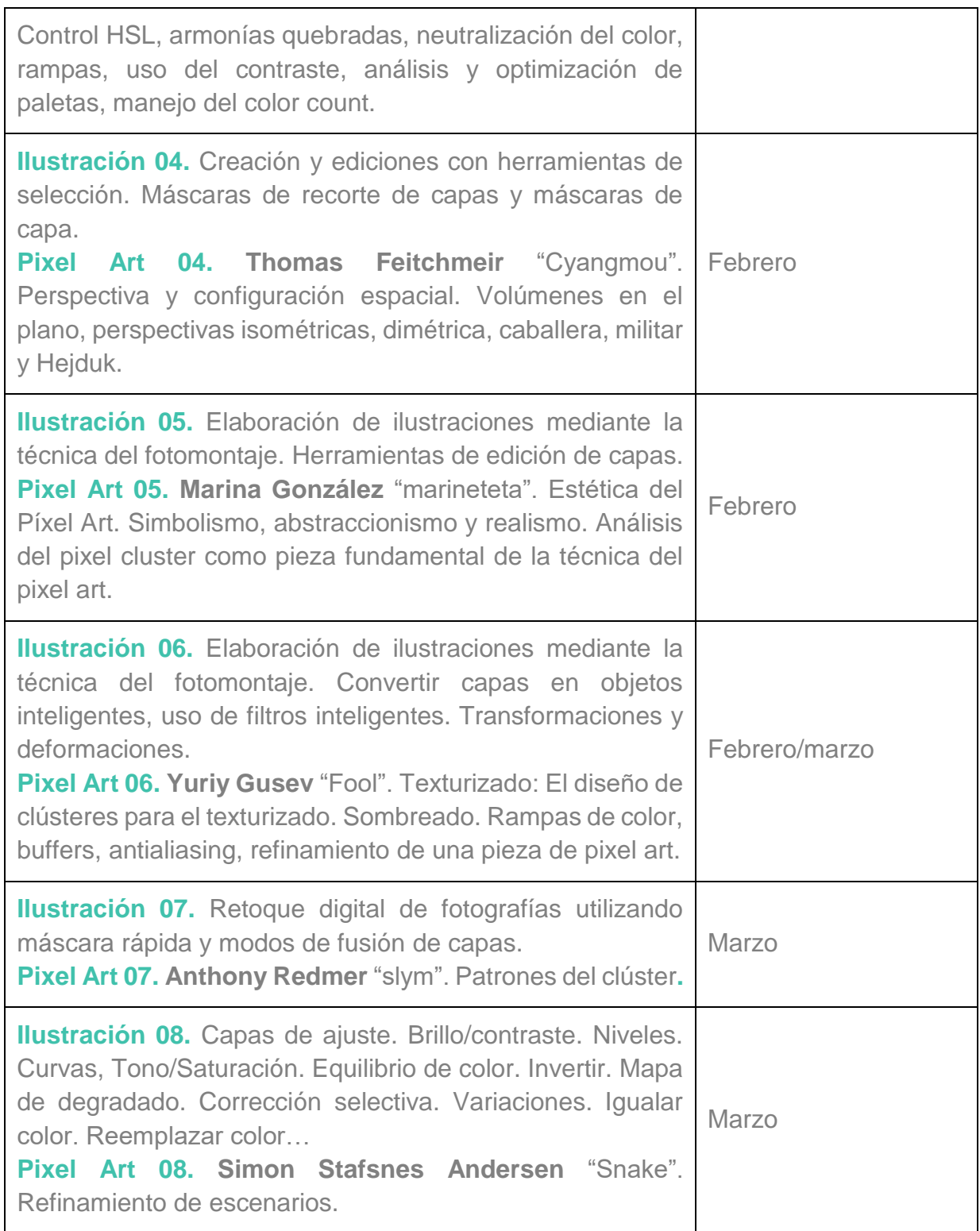

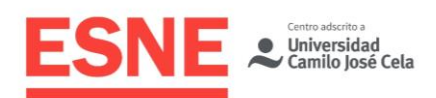

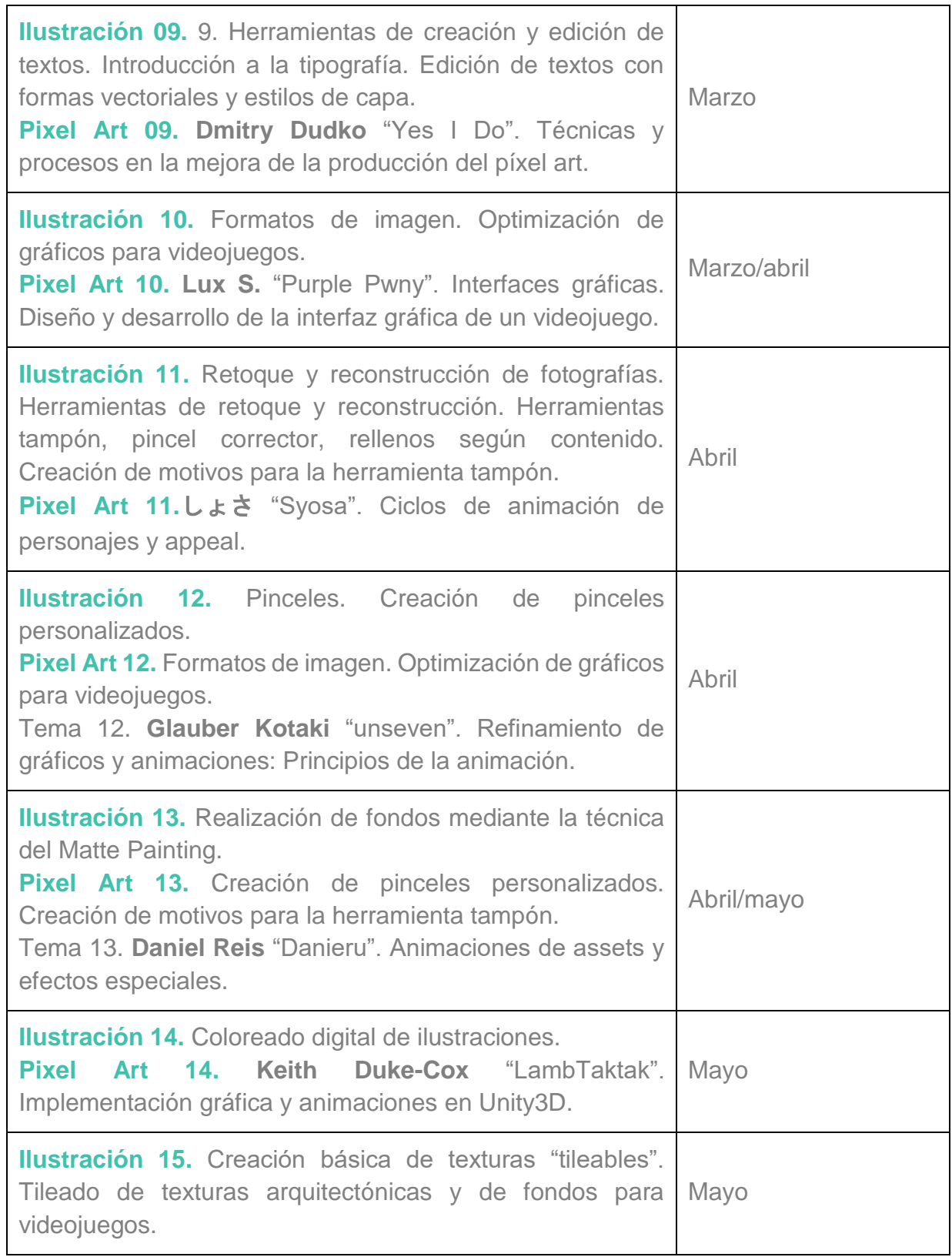

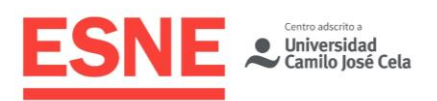

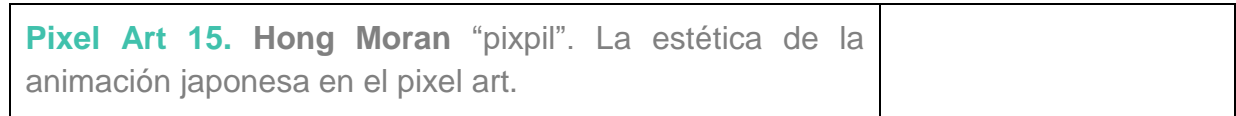

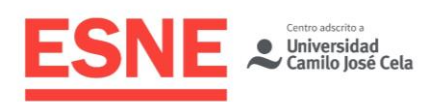

# Modalidades organizativas y métodos de enseñanza

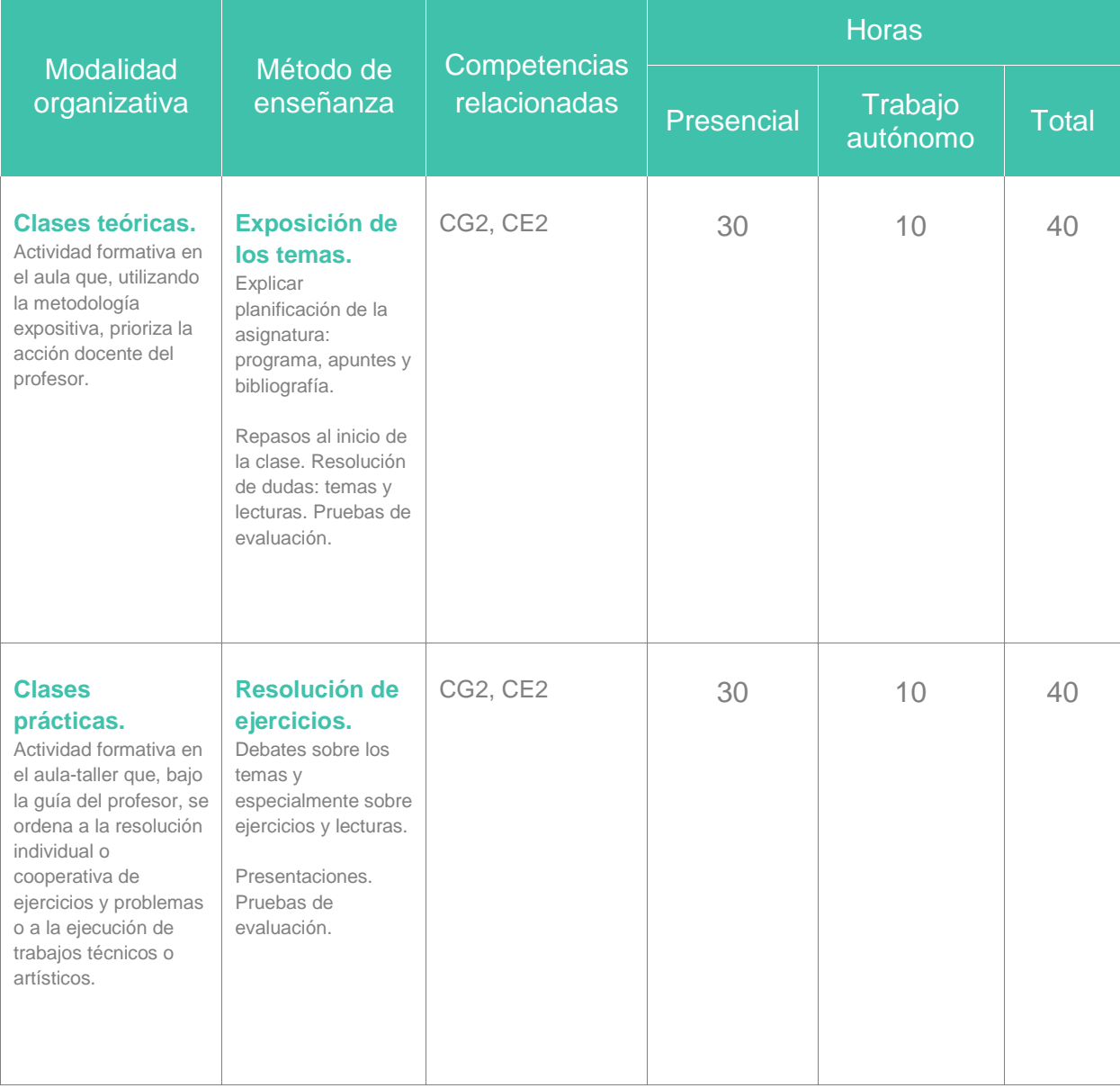

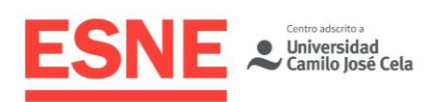

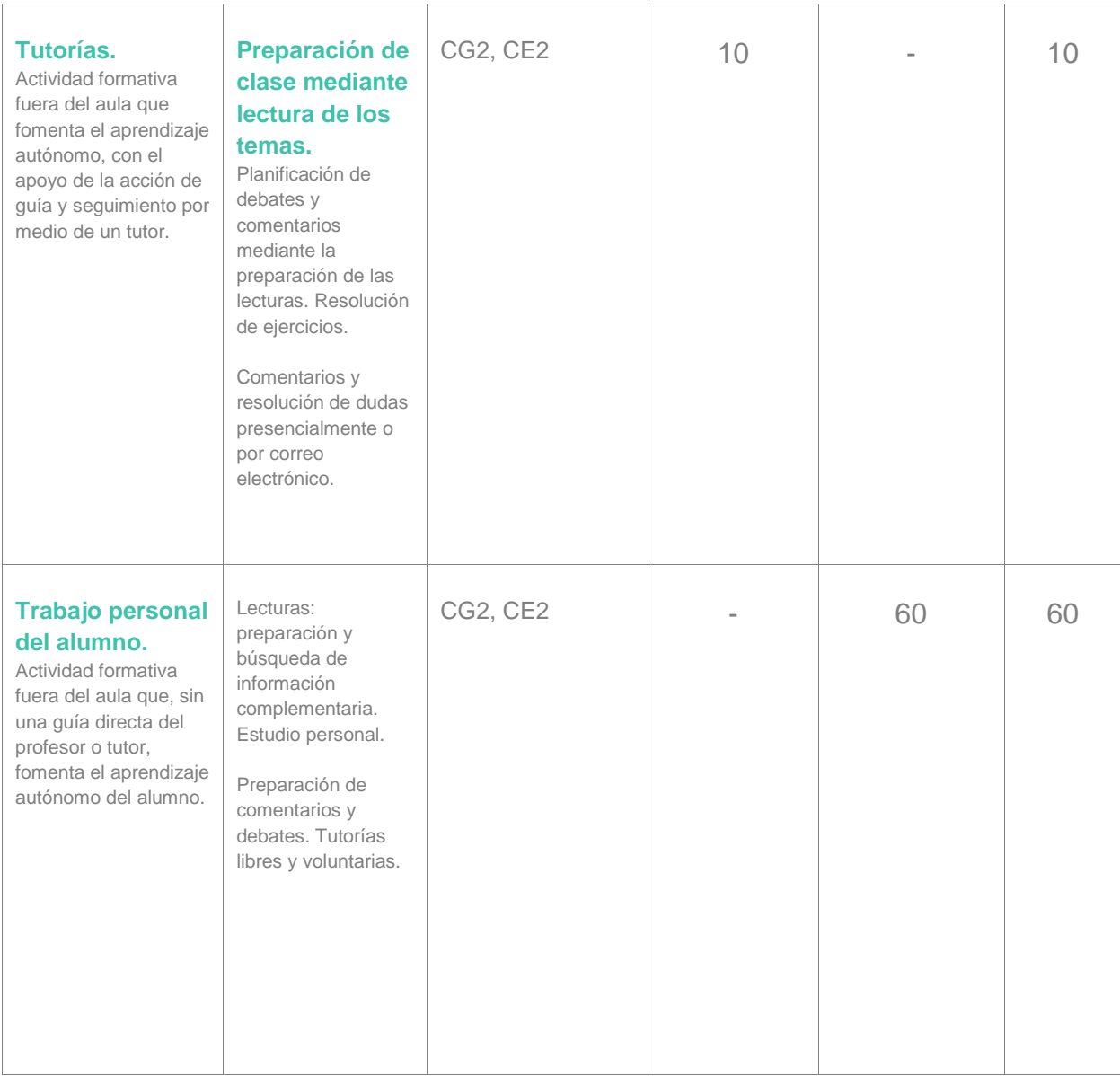

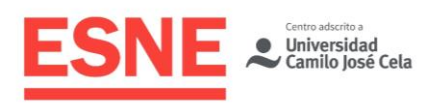

# Sistema de evaluación

## General

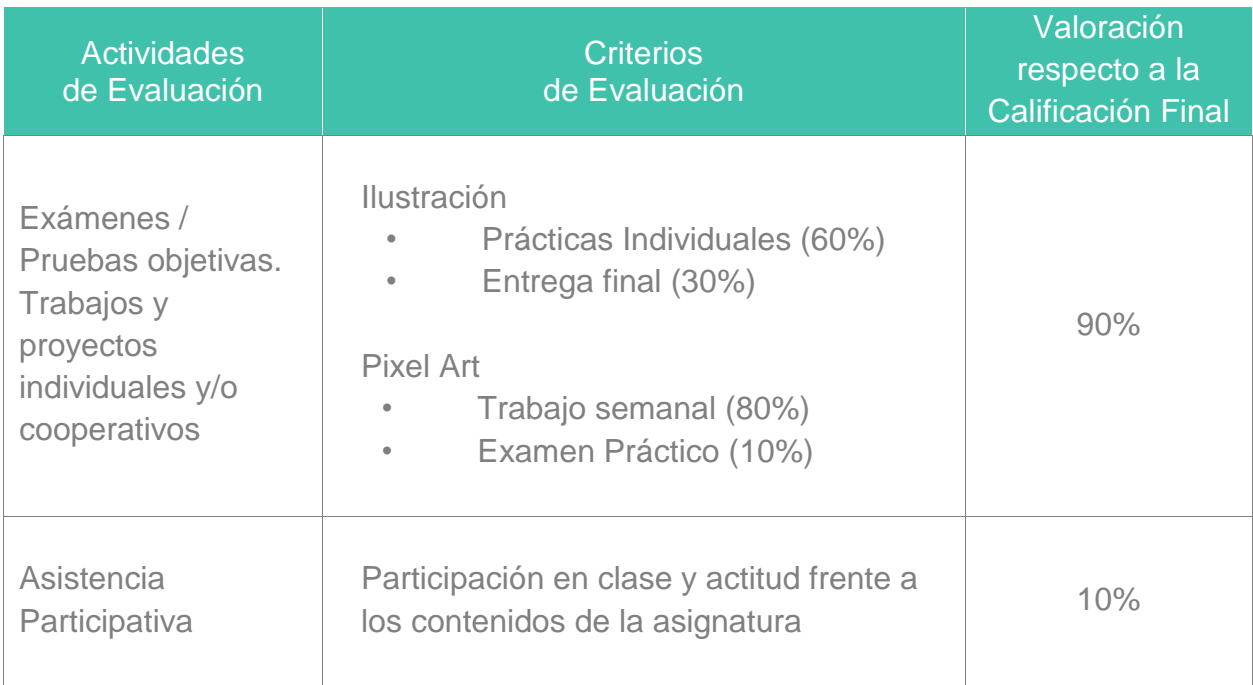

## Consideraciones generales acerca de la evaluación

#### **Asistencia a Clase**

- La asistencia a clase es obligatoria. Se aplica la norma del 80% de asistencia recogida en la Normativa Académica del curso, disponible en el Campus Virtual.
- La Dirección/Coordinación de la Titulación podrá considerar situaciones excepcionales, previo informe documental, debiendo ser aprobadas por la Dirección Académica de ESNE.
- Se exigirá puntualidad al alumno en el comienzo de las clases. Una vez transcurridos cinco minutos de cortesía, el profesor podrá denegar la entrada en el aula.

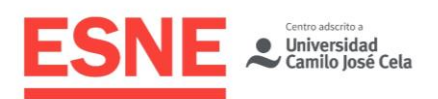

#### **Entregas de Trabajos**

- Los alumnos deben presentar y aprobar todas las entregas que se les soliciten. La no entrega de un trabajo en una convocatoria, supondrá suspender en ella la asignatura.
- Los trabajos deben entregarse en las fechas que solicite el profesor.
	- o ILUSTRACIÓN: Las prácticas individuales que sean presentadas fuera de plazo tendrán una penalización de 2 puntos hasta la fecha oficial del examen de la asignatura. Después de esa fecha, no se admitirá ninguna entrega.
	- o PIXEL ART: Si excepcionalmente se aceptase un trabajo fuera de plazo, la máxima calificación a obtener será 9 (nueve).

#### **Evaluación en Convocatoria Ordinaria**

- GENERAL

- Para aprobar la asignatura hay que aprobar cada una de sus dos partes. Cada una contribuye en un 50% a la nota final.
- Para superar cada parte de la asignatura es necesario obtener en ella una calificación de al menos 5 puntos al hacer la suma ponderada de todas sus Actividades de Evaluación.
- El plagio, sea en toda la pieza completa o tan solo en una parte, en líneas, formas, texturas, o cualquier otro aspecto duplicado de la obra de otras personas, a través de herramientas automáticas, duplicados, o calcos, supondrá el suspenso inmediato del alumno/a en dicha convocatoria, sin oportunidad para rectificar.

- ILUSTRACIÓN (criterios específicos de evaluación)

Las prácticas individuales deberán trabajarse tanto en clase

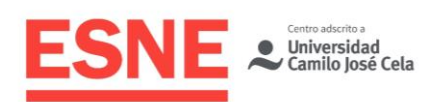

como de manera individual fuera del aula y deberá enseñarse la evolución en el proceso durante las mismas para demostrar la autoría y originalidad de la pieza. De lo contrario, las piezas NO serán evaluadas.

- La nota final de esta parte (el 50% del total de la asignatura) será la nota media de las "Prácticas individuales", la "Entrega Final" y la "Asistencia Participativa".
- De los dos ejercicios prácticos planteados como "Prácticas individuales", el primero tendrá un porcentaje de evaluación del 20%, el segundo un 40%.
- Esta parte no tiene examen como actividad de evaluación. El día del examen se utiliza para entregar la "Entrega Final".
- PIXEL ART (criterios específicos de evaluación)
	- Será específicamente necesario superar un examen práctico con al menos 5 puntos de 10, exigiéndose un nivel de calidad y eficiencia mínimo según lo impartido en clase.
	- Todos los archivos entregados tienen que tener, necesaria y obligatoriamente, al menos dos versiones que reflejen el proceso de creación (WIPs – work in progress) para demostrar la autoría y originalidad de la pieza. De lo contrario, las piezas NO serán evaluadas.
	- El trabajo semanal será valorado al final de la asignatura, en forma de práctica entregable en el campus virtual de todos los ejercicios comenzados en clase y terminados fuera del aula. No obstante, se deberá realizar a un ritmo semanal en base al contenido impartido en clase, tanto dentro como fuera del aula.

#### **Evaluación en Convocatoria Extraordinaria**

- GENERAL
	- En la evaluación extraordinaria, los alumnos deben volver a presentar los trabajos que no hayan sido aprobados en

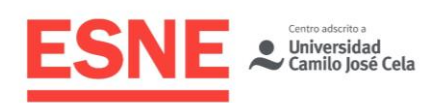

convocatoria ordinaria. Además, el profesor de la asignatura podrá solicitar la realización de un trabajo adicional en la evaluación extraordinaria.

- PIXEL ART (criterios específicos de evaluación)
	- Si en la convocatoria ordinaria el alumno aprueba las entregas solicitadas, pero suspende el examen, se solicitará la realización de nuevos trabajos en la convocatoria extraordinaria, además de tener que examinarse de nuevo, salvo mención expresa del profesor de la asignatura.
	- Además de entregar todos los trabajos no presentados o suspendidos, será necesario realizar un estudio sobre un artista del píxel (no indicado en el temario oficial) y un mockup siguiendo su guía de estilo y las indicaciones aportadas por el profesor. Los criterios de evaluación serán igual de exigentes en cuanto a calidad y contenido.

# Bibliografía / Webgrafía

## Bibliografía básica

- Benjaminson, Klas (2019). The Masters of Pixel Art: Vol 3: Contemporary Art. Suecia.
- Benjaminson, Klas (2015). The Masters of Pixel Art: Vol 1. Suecia.
- Faulkner, A., Chavez, C. (2019) Adobe Photoshop CC Classroom in a Book. Adobe Press.
- Jan, Matej (2020). Retronator Magazine. Obtenido de:
- https://www.retronator.com/
- Medeiros, P. Pixel Art Tutorials. Obtenido de: http://blog.studiominiboss.com/pixelart
- Starvropoulos, T. [Helm] (4 de Marzo de 2015). Pixelation Knowledge Repository. Obtenido de WayOfThePixel: http://www.pixel.schlet.net

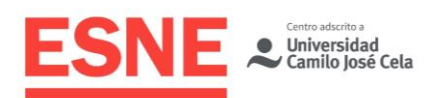

Tanner, L. [Cure] (27 de Noviembre de 2010). Creating Pixel Art [Publicación en foro]. Obtenido de PixelJoint: http://pixeljoint.com/forum/forum\_posts.asp?TID=11299

### Bibliografía complementaria – Webgrafía

- Digital painting techniques Masters Collection: Volume 1. Elsevier, 2009.
- Photoshop CS6. Curso de iniciación. Ed. Inforbooks S.L., 2012. Montes de Oca, Álvaro.
- Fessler, D. [Indigo] (2014). HD Index Painting. Obtenido de: http://danfessler.com/blog/hd-index-painting-in-photoshop
- Grahn E. (2013) 'A study in GUI aesthetics for modern pixel art games'. Blekinge Tekniska Högskola
- Polgár, T. ["Tomcat"] (2005). FREAX: Volume 1. CSW-Verlag
- Swink, S. (2008) Game Feel. Routledge.